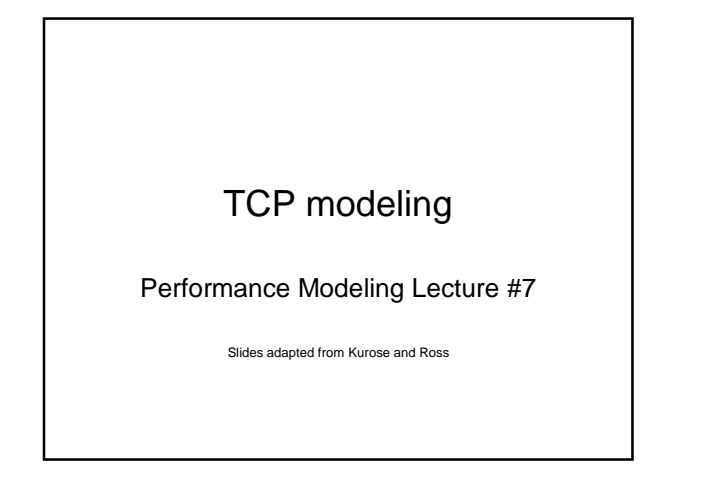

# **Outline**

- Introduction
- TCP Modelling
- Fairness
- The TFRC equation
- HTTP modelling

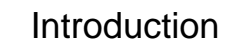

- TCP modelling can be used to determine: – TCP throughput
	- Application layer performance for HTTP etc.
	- Response times

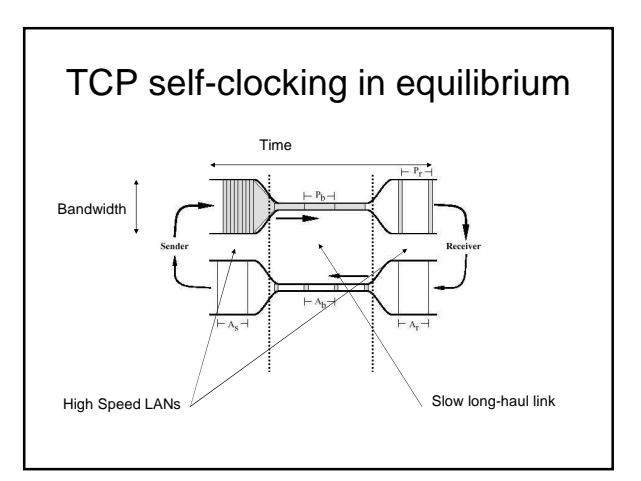

# TCP throughput

- What's the average throughout ot TCP as a function of window size and RTT?
	- Ignore slow start
- Let W be the window size when loss occurs.
- When window is W, throughput is W/RTT
- Just after loss, window drops to W/2, throughput to W/2RTT.
- Average throughout: .75 W/RTT

## Problems for high-speed networks

- Example: 1500 byte segments, 100ms RTT, want 10 Gbps throughput
- Requires window size W = 83,333 in-flight segments
- Throughput in terms of loss rate:

$$
\frac{1.22 \cdot MSS}{RTT\sqrt{L}}
$$

- $\cdot \rightarrow L = 2.10^{-10}$  Wow
- New versions of TCP for high-speed needed!

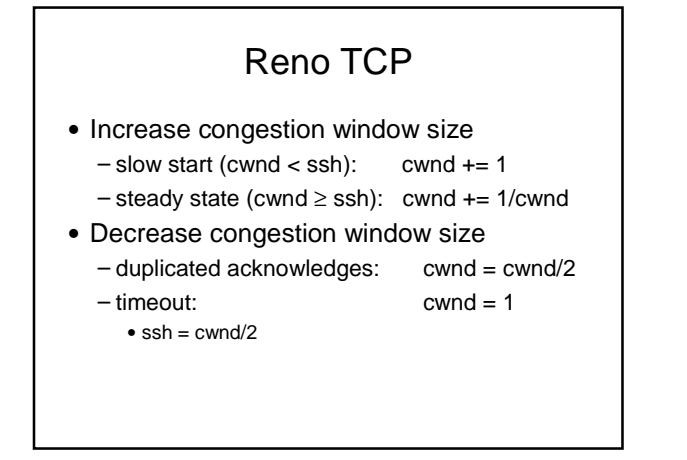

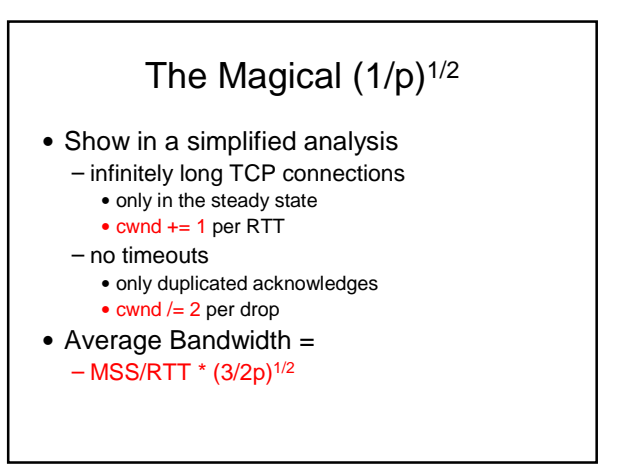

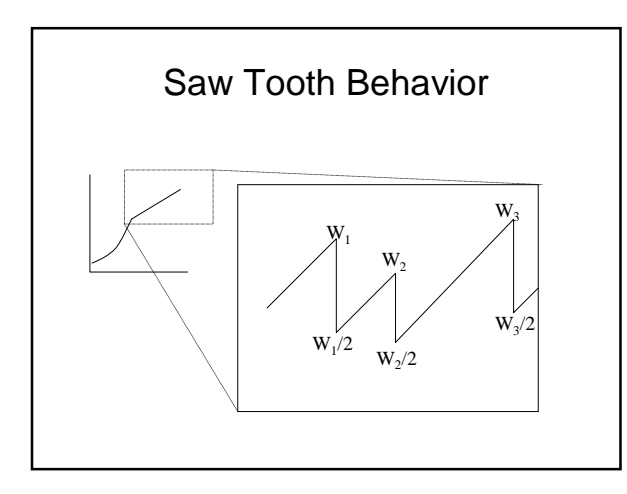

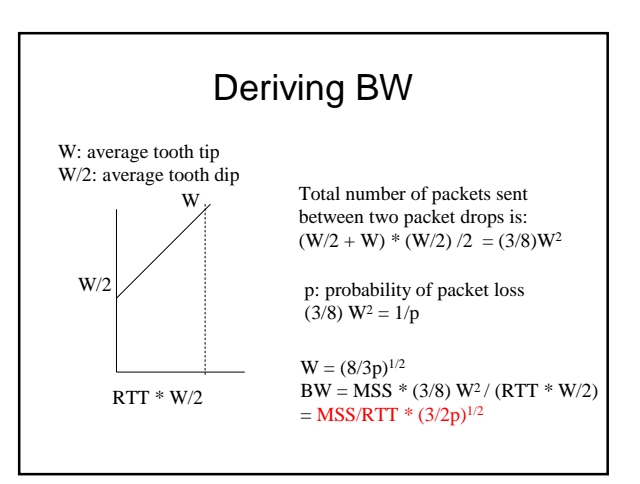

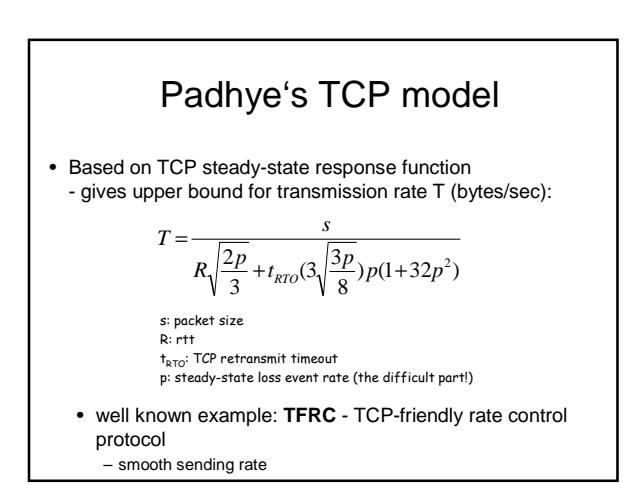

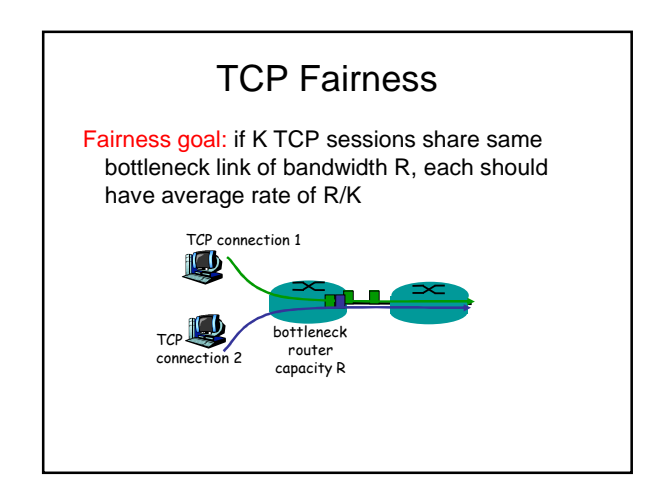

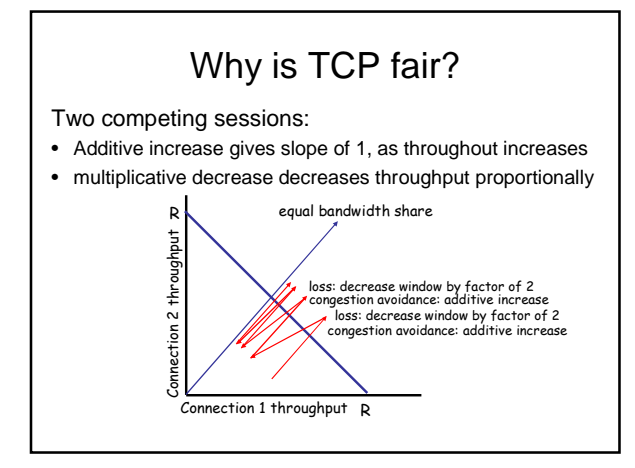

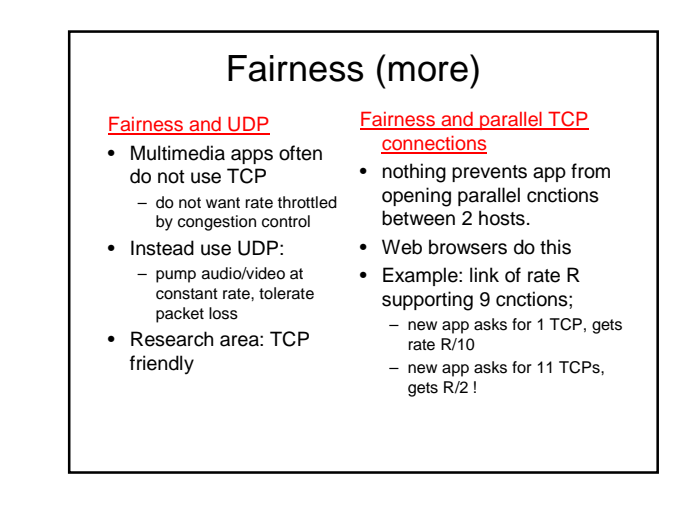

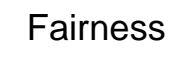

#### • ATM ABR: Max-Min-fairness

- "A (..) allocation of rates is max-min fair iff an increase of any rate (..) must be at the cost of a decrease of some already smaller rate."
- One resource: mathematical definition satisfies "general" understanding
- of fairness resource is divided equally among competitors Usually requires knowledge of flows in routers (switches) - scalability problem!

#### • Internet:

- TCP dominant, but does not satisfy Max-Min-fairness criterion! – Ack-clocked - flows with shorter RTT react sooner (slow start, ..)
- and achieve better results
- Therefore, Internet definition of fairness: TCP-friendliness

"A flow is TCP-compatible (TCP-friendly) if, in steady state, it uses no more bandwidth than a conformant TCP running under comparable conditions."

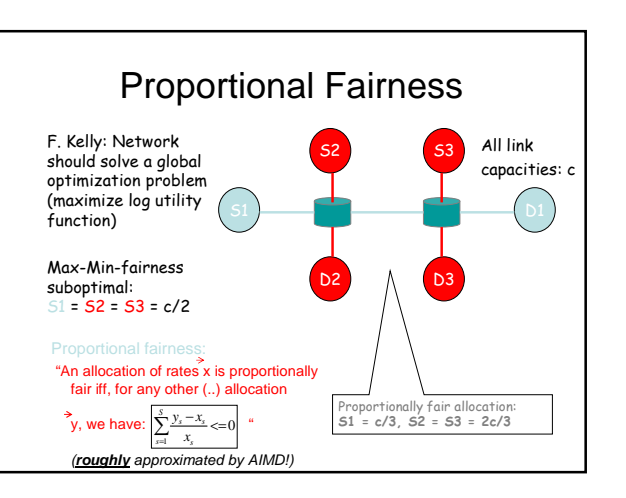

### Issues with TCP-friendliness

- TCP regularly increases the queue length and causes loss ⇒ detect congestion when it is already (ECN: almost) too late! – possible to have more throughput with smaller queues and less loss ... but: exceed rate of TCP under similar conditions ⇒ not TCP-friendly!
- What if I send more than TCP in the absence of competing TCP's? – can such a mechanism exist?
	- yes! TCP itself, with max. window size = bandwidth \* RTT Does this mean that TCP is not TCP-friendly?
	-

#### • Details missing from the definition:

- parameters + version of "conformant TCP" – duration! short TCP flows are different than long ones
- 
- TCP-friendliness = compatibility of new mechanisms with old mechanism – there was research since the 80's! e.g. new knowledge about network measurements
- TCP rate depends on RTT how does this relate to "fairness"?

Q: How long does it take to receive an object from a Web server after sending a request?

#### Ignoring congestion, delay is influenced by:

- TCP connection establishment
- data transmission delay
- slow start

# Delay modeling

#### Notation, assumptions:

- Assume one link between client and server of rate R • S: MSS (bits)
- 
- O: object size (bits) • no retransmissions (no loss,
- no corruption) Window size:

#### • First assume: fixed

- congestion window, W segments
- Then dynamic window, modeling slow start

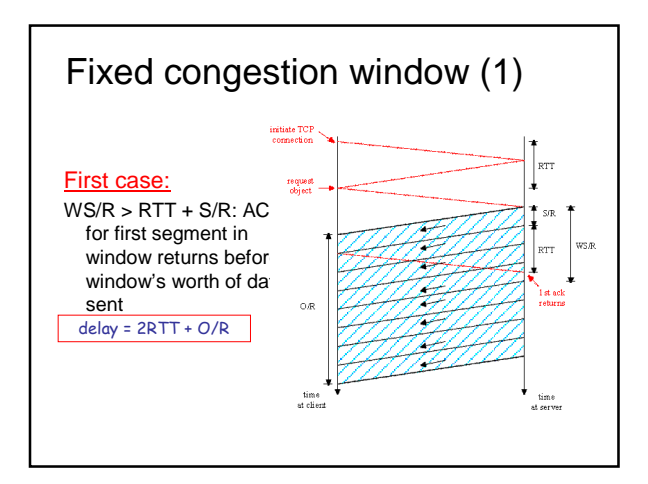

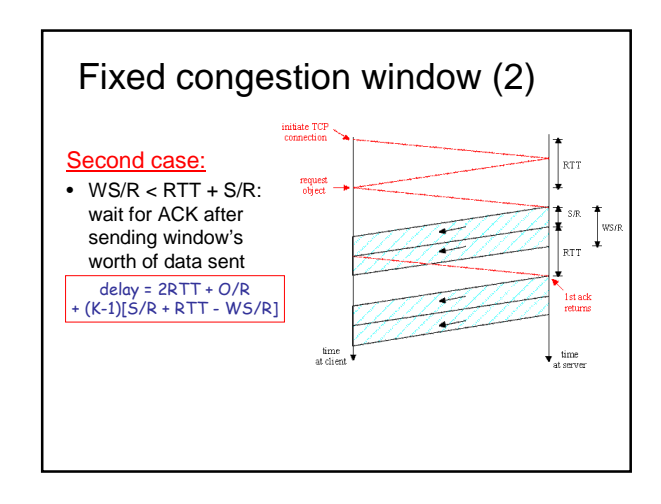

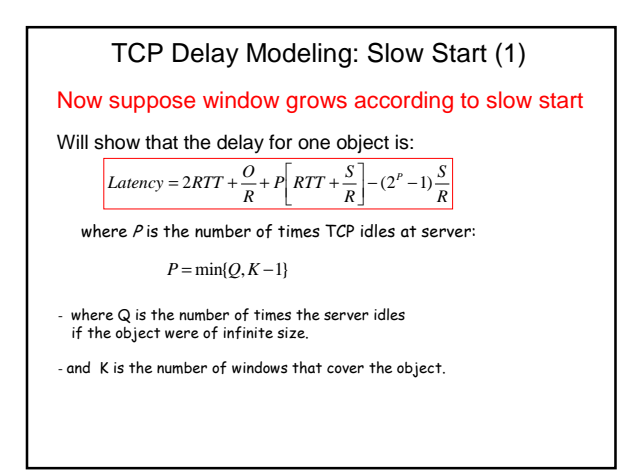

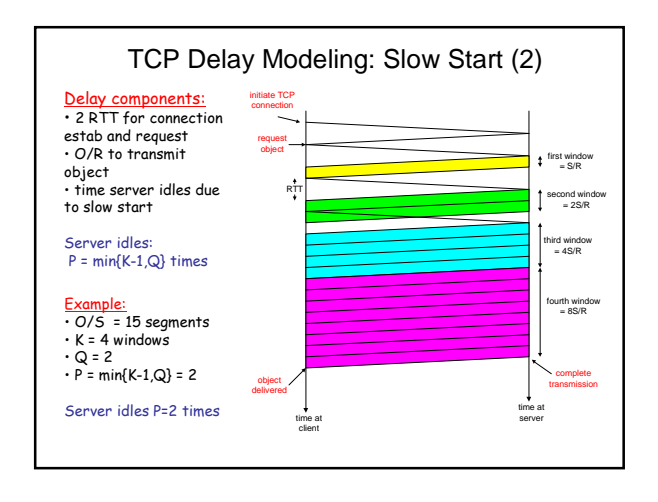

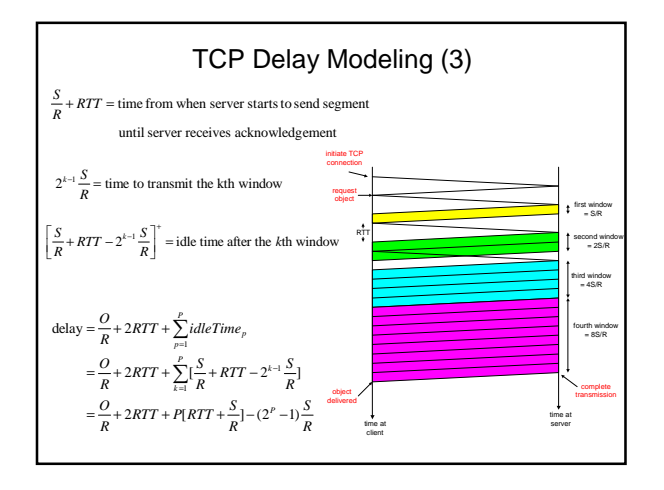

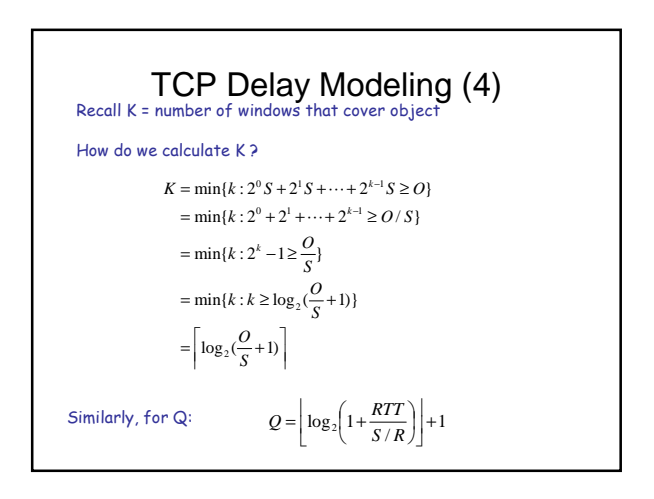

# HTTP Modeling

- Assume Web page consists of:
	- 1 base HTML page (of size O bits)
	- M images (each of size O bits)
- Non-persistent HTTP:
	- M+1 TCP connections in series
	- Response time =  $(M+1)O/R + (M+1)2RTT + sum of idle times$
- Persistent HTTP:
	- 2 RTT to request and receive base HTML file
	- 1 RTT to request and receive M images
	- Response time =  $(M+1)O/R + 3RTT + sum$  of idle times
- Non-persistent HTTP with X parallel connections
	- Suppose M/X integer.
	- 1 TCP connection for base file
	- M/X sets of parallel connections for images.
	- Response time =  $(M+1)O/R + (M/X + 1)2RTT + sum of idle times$

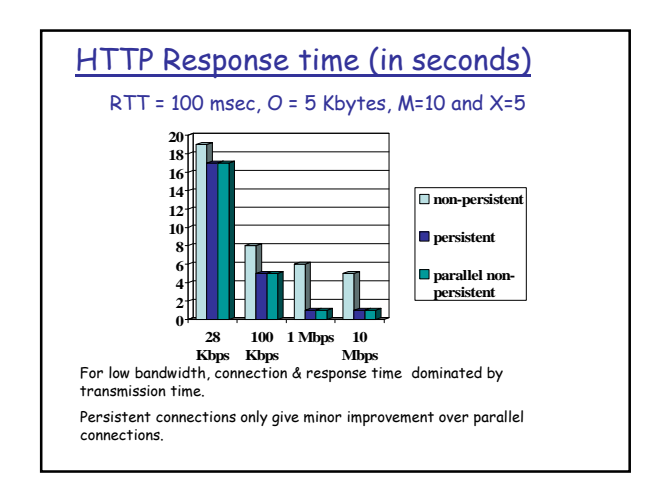

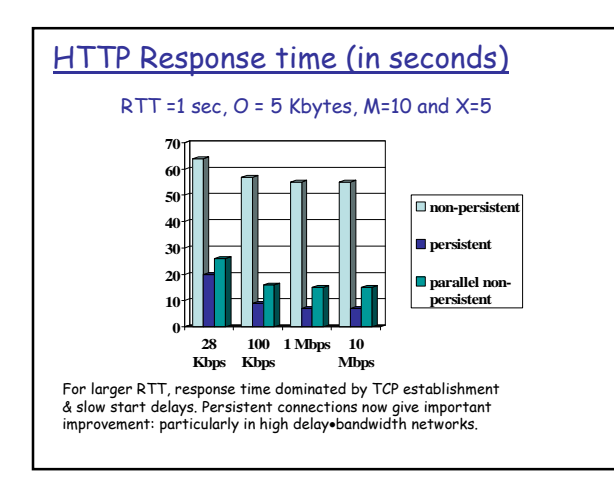